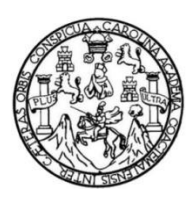

Universidad de San Carlos de Guatemala Facultad de Ingeniería Escuela de Ingeniería en Ciencias y Sistemas

## **SISTEMA PARA LA GESTIÓN INFORMÁTICA EN EL PROCESAMIENTO DE PRODUCTOS CÁRNICOS, ESTABLECIDOS EN LAS DISTINTAS UNIDADES PRODUCTIVAS DE LA FACULTAD DE MEDICINA VETERINARIA Y ZOOTECNIA DE LA UNIVERSIDAD DE SAN CARLOS DE GUATEMALA**

## **Denis Josué Bautista Mendoza**

Asesorado por el Ing. Pablo Antonio de León Bautista

Guatemala, julio de 2020

#### UNIVERSIDAD DE SAN CARLOS DE GUATEMALA

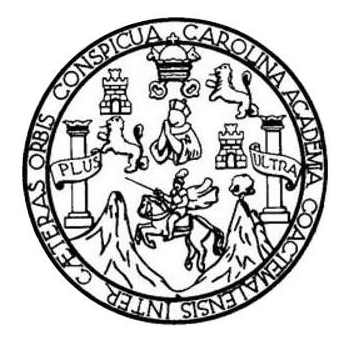

FACULTAD DE INGENIERÍA

## **SISTEMA PARA LA GESTIÓN INFORMÁTICA EN EL PROCESAMIENTO DE PRODUCTOS CÁRNICOS, ESTABLECIDOS EN LAS DISTINTAS UNIDADES PRODUCTIVAS DE LA FACULTAD DE MEDICINA VETERINARIA Y ZOOTECNIA DE LA UNIVERSIDAD DE SAN CARLOS DE GUATEMALA**

TRABAJO DE GRADUACIÓN

PRESENTADO A LA JUNTA DIRECTIVA DE LA FACULTAD DE INGENIERÍA POR

## **DENIS JOSUÉ BAUTISTA MENDOZA** ASESORADO POR EL ING. PABLO ANTONIO DE LEÓN BAUTISTA

AL CONFERÍRSELE EL TÍTULO DE

**INGENIERO EN CIENCIAS Y SISTEMAS**

GUATEMALA, JULIO DE 2020

## UNIVERSIDAD DE SAN CARLOS DE GUATEMALA FACULTAD DE INGENIERÍA

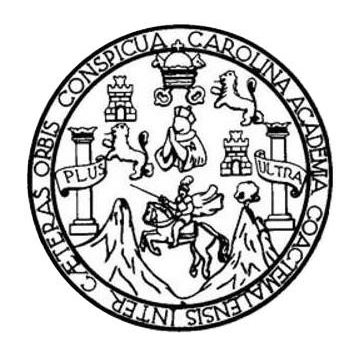

## **NÓMINA DE JUNTA DIRECTIVA**

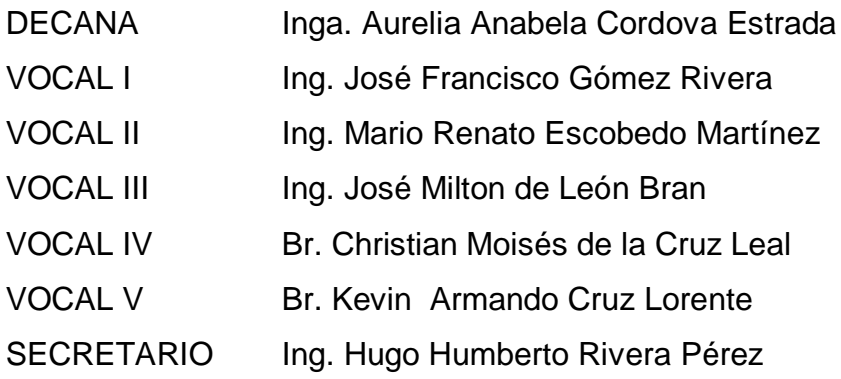

## **TRIBUNAL QUE PRACTICÓ EL EXAMEN GENERAL PRIVADO**

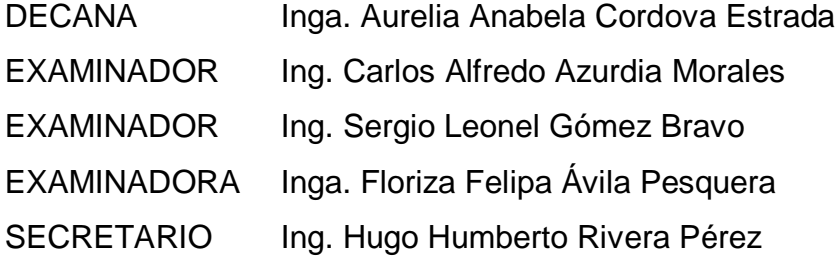

## **HONORABLE TRIBUNAL EXAMINADOR**

En cumplimiento con los preceptos que establece la ley de la Universidad de San Carlos de Guatemala, presento a su consideración mi trabajo de graduación titulado:

## **SISTEMA PARA LA GESTIÓN INFORMÁTICA EN EL PROCESAMIENTO DE PRODUCTOS CÁRNICOS, ESTABLECIDOS EN LAS DISTINTAS UNIDADES PRODUCTIVAS DE LA FACULTAD DE MEDICINA VETERINARIA Y ZOOTECNIA DE LA UNIVERSIDAD DE SAN CARLOS DE GUATEMALA**

Tema que me fuera asignado por la Dirección de la Escuela de Ingeniería en Ciencias y Sistemas, con fecha julio de 2019.

**Denis Josué Bautista Mendoza**

Guatemala, 9 de marzo de 2020.

Ingeniero **Oscar Argueta Hernández Facultad de Ingeniera** Universidad de San Carlos de Guatemala

Distinguido Ingeniero:

Por este medio hago de su conocimiento que Denis Josué Bautista Mendoza, estudiante de la carrera de Ingeniería en Ciencias y Sistemas, de la Facultad de Ingeniería, quien se identifica con CUI: 2557 55155 1202 y Carné 9615878, realizo su Ejercicio Profesional Supervisado (EPS) del 22 de julio del 2019 al 22 de enero del 2020 con el título SISTEMA PARA LA GESTIÓN INFORMÁTICA EN EL PROCESAMIENTO DE PRODUCTOS CÁRNICOS, ESTABLECIDOS EN LAS DISTINTAS UNIDADES PRODUCTIVAS DE LA FACULTAD DE MEDICINA VETERINARIA Y ZOOTECNIA DE LA UNIVERSIDAD DE SAN CARLOS DE GUATEMALA.

Luego de proceder con la revisión del informe final del proyecto de EPS se genera el visto bueno ya que cumple con los objetivos planteados. Es importante destacar el beneficio en el manejo de la información para la Facultad de Medicina Veterinaria y Zootecnia, para el control de sus procesos cárnicos. Por lo antes descrito no dudo en extender el presente FINIQUITO.

Atentamente,

Monde

Pablo Antonio de León Bautista Ingeniero en Ciencias y Sistemas No. Colegiado 7,805 *Pablo Antonio de Leon Baulista*<br>Ingenieria en Cienclas y Sistemas<br>Colegiado 7 805 UNIVERSIDAD DE SAN CARLOS DE GUATEMALA

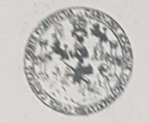

FACULTAD DE INGENIERÍA **UNIDAD DE EPS** 

> Guatemala, 09 de marzo de 2020. REF.EPS.DOC.218.03.2020.

Ing. Oscar Argueta Hernández Director Unidad de EPS Facultad de Ingeniería Presente

Estimado Ingeniero Argueta Hernández:

Por este medio atentamente le informo que como Supervisora de la Práctica del Ejercicio Profesional Supervisado, (E.P.S) del estudiante universitario de la Carrera de Ingeniería en Ciencias y Sistemas, Denis Josué Bautista Mendoza, Registro Académico 9615878 y CUI 2557 55155 1202 procedí a revisar el informe final, cuyo título es SISTEMA PARA LA GESTIÓN INFORMÁTICA EN EL PROCESAMIENTO DE PRODUCTOS CÁRNICOS, ESTABLECIDOS EN LAS DISTINTAS UNIDADES PRODUCTIVAS DE LA FACULTAD DE MEDICINA VETERINARIA Y ZOOTECNIA DE LA UNIVERSIDAD DE SAN CARLOS DE GUATEMALA.

En tal virtud, LO DOY POR APROBADO, solicitándole darle el trámite respectivo.

Sin otro particular, me es grato suscribirme.

Atentamente,

"Id y Enseñad a Todos" cidad de San Carlos de G Inga. Floriza Ávila Pesquera de Medinilla<br>ASESORA - SUPERVISORA DE EPS Jinidad de Prácticas de Ingeniería y EPS Inga. Floriza Avila Pesquera de MA Supervisora de EPS acultad de Ingenis Área de Ingeniería en Ciencias y Sistemas

FFAPdM/RA

Edificio de EPS, Facultad de Ingeniería, Ciudad Universitaria, zona 12. Teléfono directo: 2442-3509

UNIVERSIDAD DE SAN CARLOS<br>DE GUATEMALA

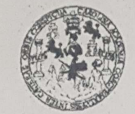

FACULTAD DE INGENIERÍA **UNIDAD DE EPS** 

Guatemala, 09 de marzo de 2020. REF.EPS.D.103.03.2020.

Ing. Carlos Gustavo Alonzo Director Escuela de Ingeniería Ciencias y Sistemas Facultad de Ingeniería Presente

Estimado Ingeniero Alonzo:

Por este medio atentamente le envío el informe final correspondiente a la práctica del Ejercicio Profesional Supervisado, (E.P.S) titulado SISTEMA PARA LA GESTIÓN INFORMÁTICA EN EL PROCESAMIENTO DE PRODUCTOS CÁRNICOS, ESTABLECIDOS EN LAS DISTINTAS UNIDADES PRODUCTIVAS DE LA FACULTAD DE MEDICINA VETERINARIA Y ZOOTECNIA DE LA UNIVERSIDAD DE SAN CARLOS DE GUATEMALA, que fue desarrollado por el estudiante universitario Denis Josué Bautista Mendoza, Registro Académico 9615878 y CUI 2557 55155 1202 quien fue debidamente asesorado por el Ing. Pablo Antonio de León Bautista y supervisado por la Inga. Floriza Felipa Ávila Pesquera de Medinilla.

Por lo que habiendo cumplido con los objetivos y requisitos de ley del referido trabajo y existiendo la aprobación del mismo por parte del Asesor y la Supervisora de EPS, en mi calidad de Director apruebo su contenido solicitándole darle el trámite respectivo.

Sin otro particular, me es grato suscribirme.

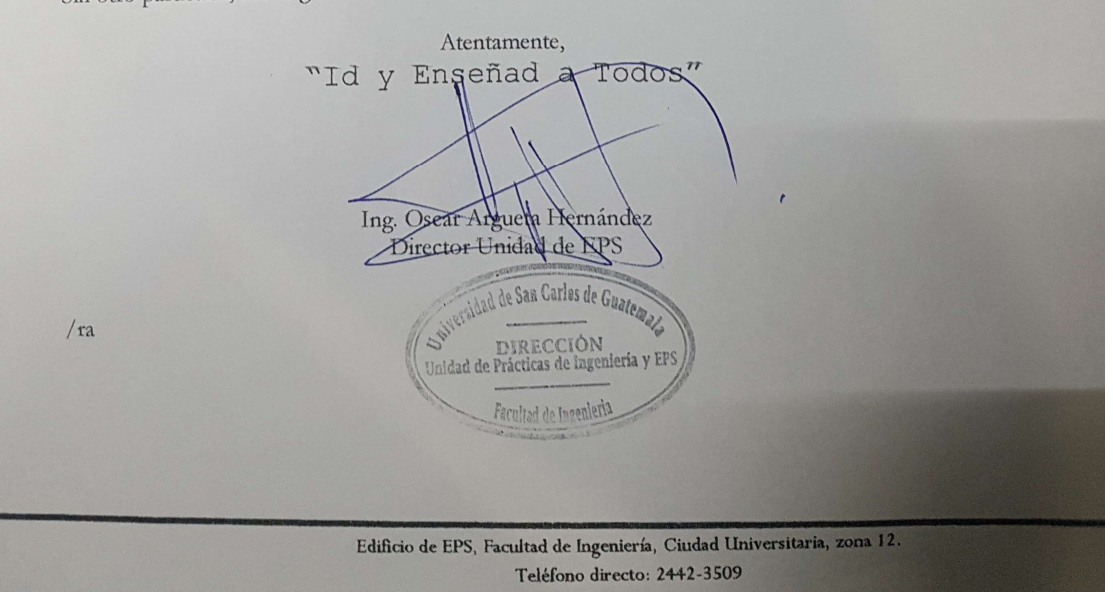

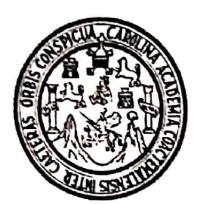

Universidad San Carlos de Guatemala Facultad de Ingeniería Escuela de Ingeniería en Ciencias y Sistemas

Guatemala, 17 de abril de 2020

Ingeniero **Carlos Gustavo Alonzo** Director de la Escuela de Ingeniería **En Ciencias y Sistemas** 

Respetable Ingeniero Alonzo:

Por este medio hago de su conocimiento que he revisado el trabajo de graduación-EPS del estudiante DENIS JOSUÉ BAUTISTA MENDOZA camé 9615878 y CUI 2557 55155 1202, titulado: "SISTEMA PARA LA GESTIÓN INFORMÁTICA EN EL PROCESAMIENTO DE PRODUCTIOS CÁRNICOS, ESTABLECIDOS EN LAS<br>DISTINTAS UNIDADES PRODUCTIVAS DE LA FACULTAD DE MEDICINA<br>VETERINARIA Y ZOOTECNIA DE LA UNIVERSIDAD DE SAN CARLOS DE GUATEMALA" y a mi criterio el mismo cumple con los objetivos propuestos para su desarrollo, según el protocolo.

Al agradecer su atención a la presente, aprovecho la oportunidad para suscribirme,

Atentamente,

lng. Carlos/Alfredo Azurdia

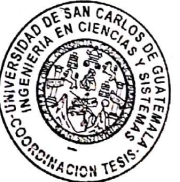

Coordinador de Privados y Reyisión de Trabajos de Graduación

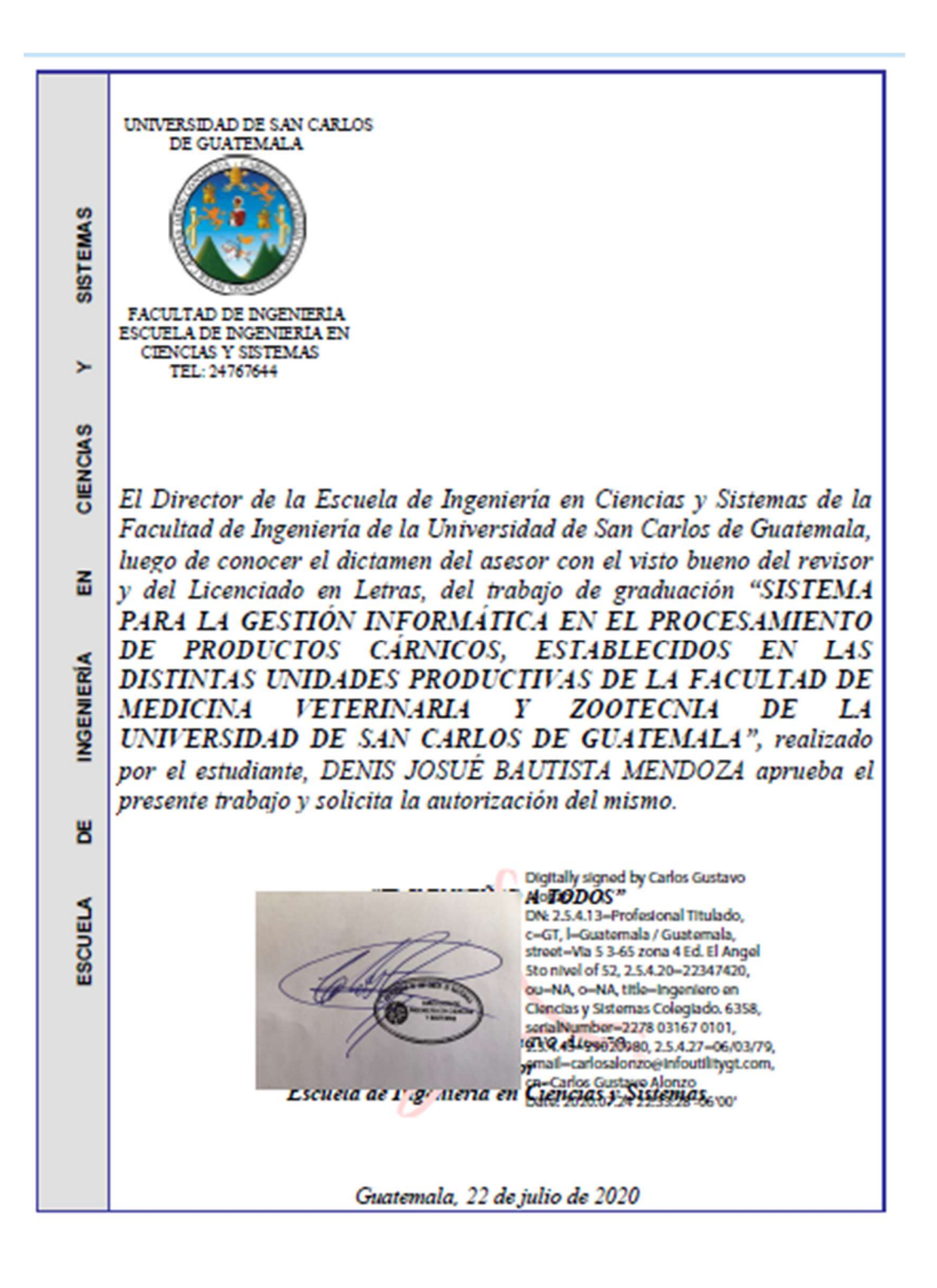

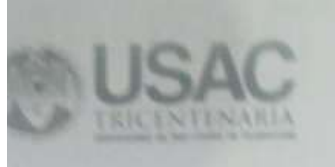

Decamato. Facultad de Ingenieria 24189101 24189102

DTG. 164.2020.

La Decana de la Facultad de Ingeniería de la Universidad de San Carlos de Guatemala, luego de conocer la aprobación por parte del Director de la Escuela de Ingeniería en Ciencias y Sistemas, al Trabajo de Graduación titulado: SISTEMA PARA LA GESTIÓN INFORMÁTICA EN EL PROCESAMIENTO DE PRODUCTOS CÁRNICOS, ESTABLECIDOS EN LAS DISTINTAS UNIDADES PRODUCTIVAS DE LA FACULTAD DE MEDICINA VETERINARIA Y ZOOTECNIA DE LA UNIVERSIDAD DE SAN CARLOS DE GUATEMALA, presentado por el estudiante universitario: Denis Josué Bautista Mendoza, y después de haber culminado las revisiones previas bajo la responsabilidad de las instancias correspondientes, autoriza la impresión del mismo.

IMPRIMASE:

Inga. Apábela Cordova Estrada Decana

Guatemala, julio de 2020

AACE/asga

## **ACTO QUE DEDICO A:**

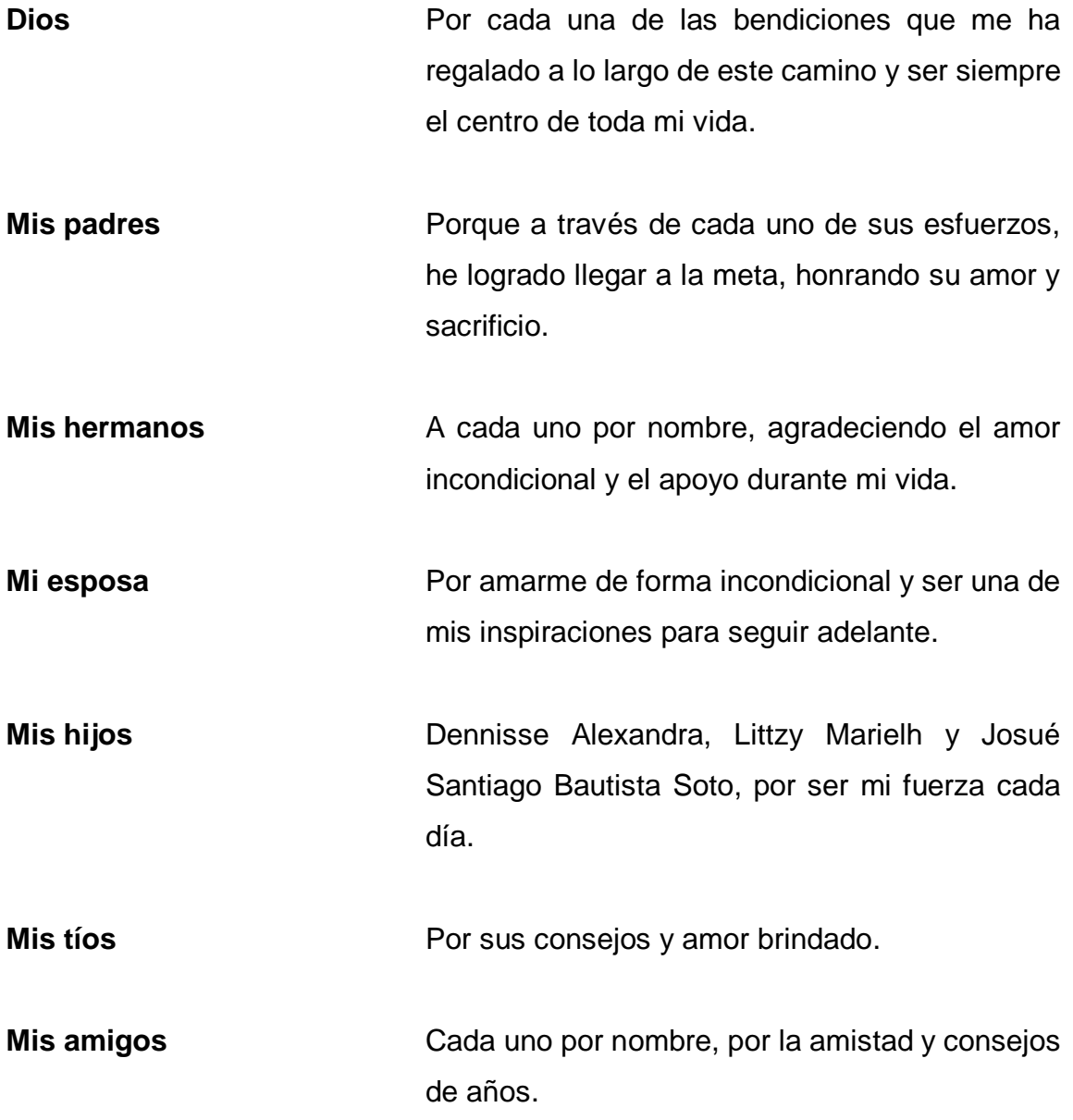

## **AGRADECIMIENTOS A:**

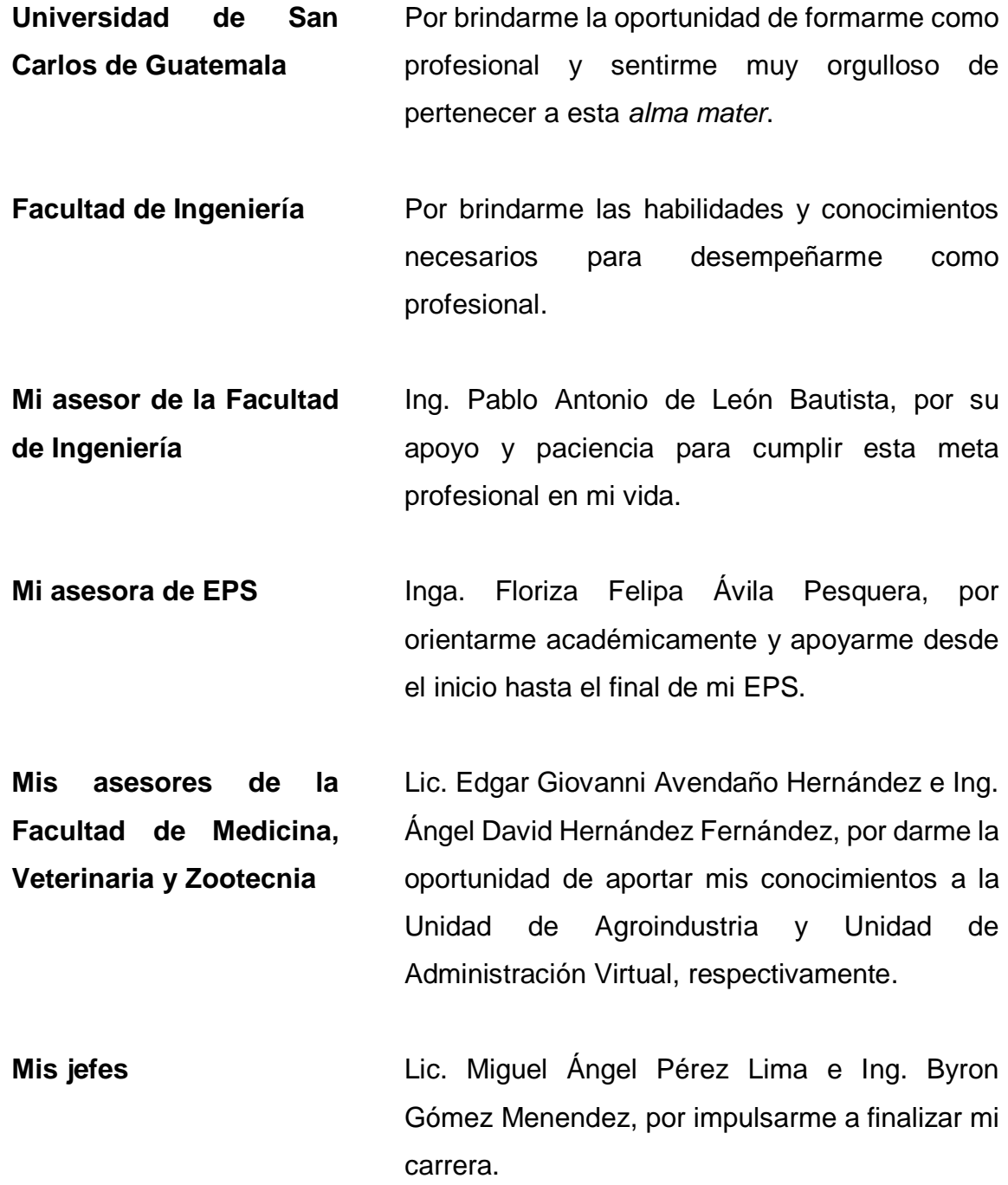

# ÍNDICE GENERAL

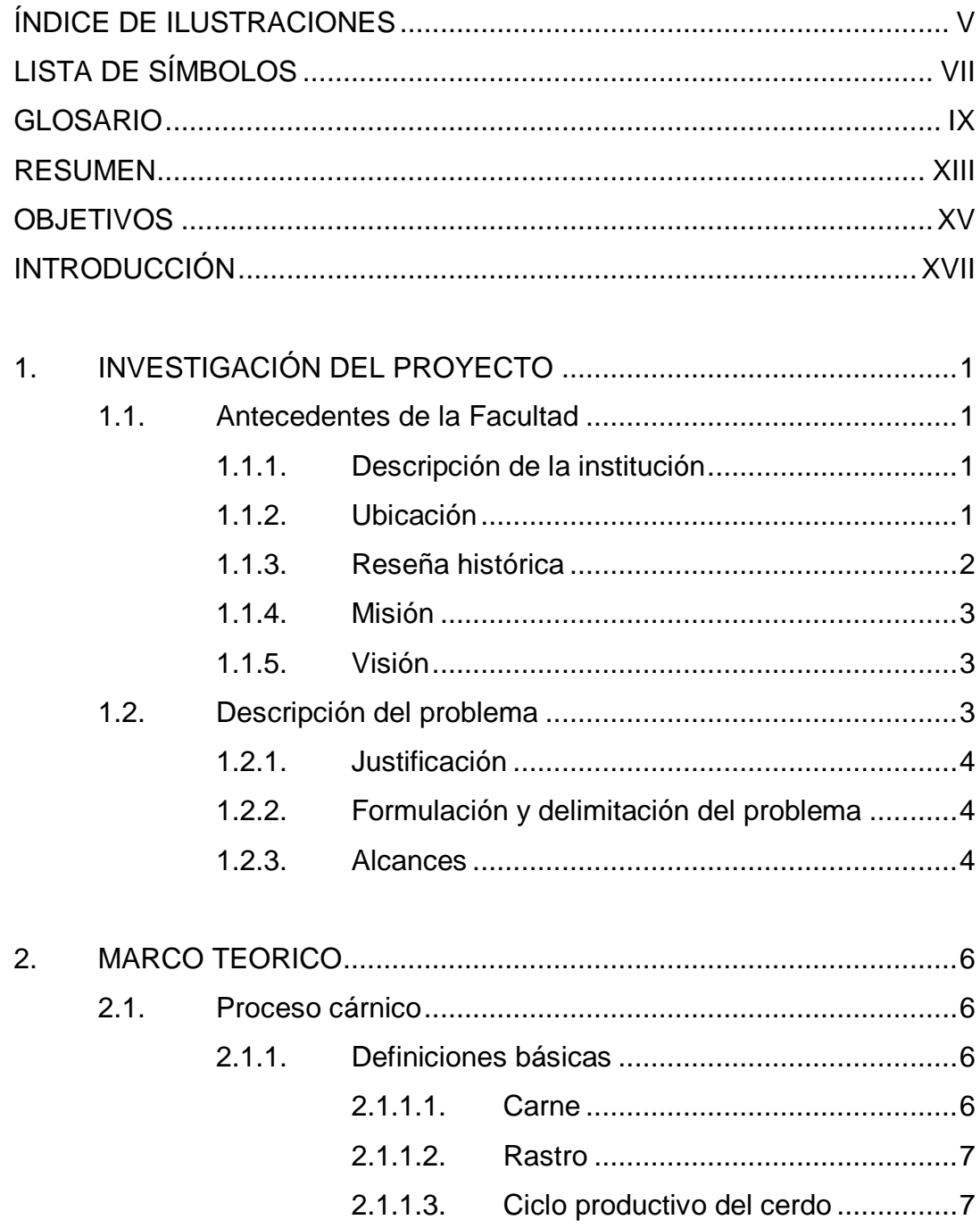

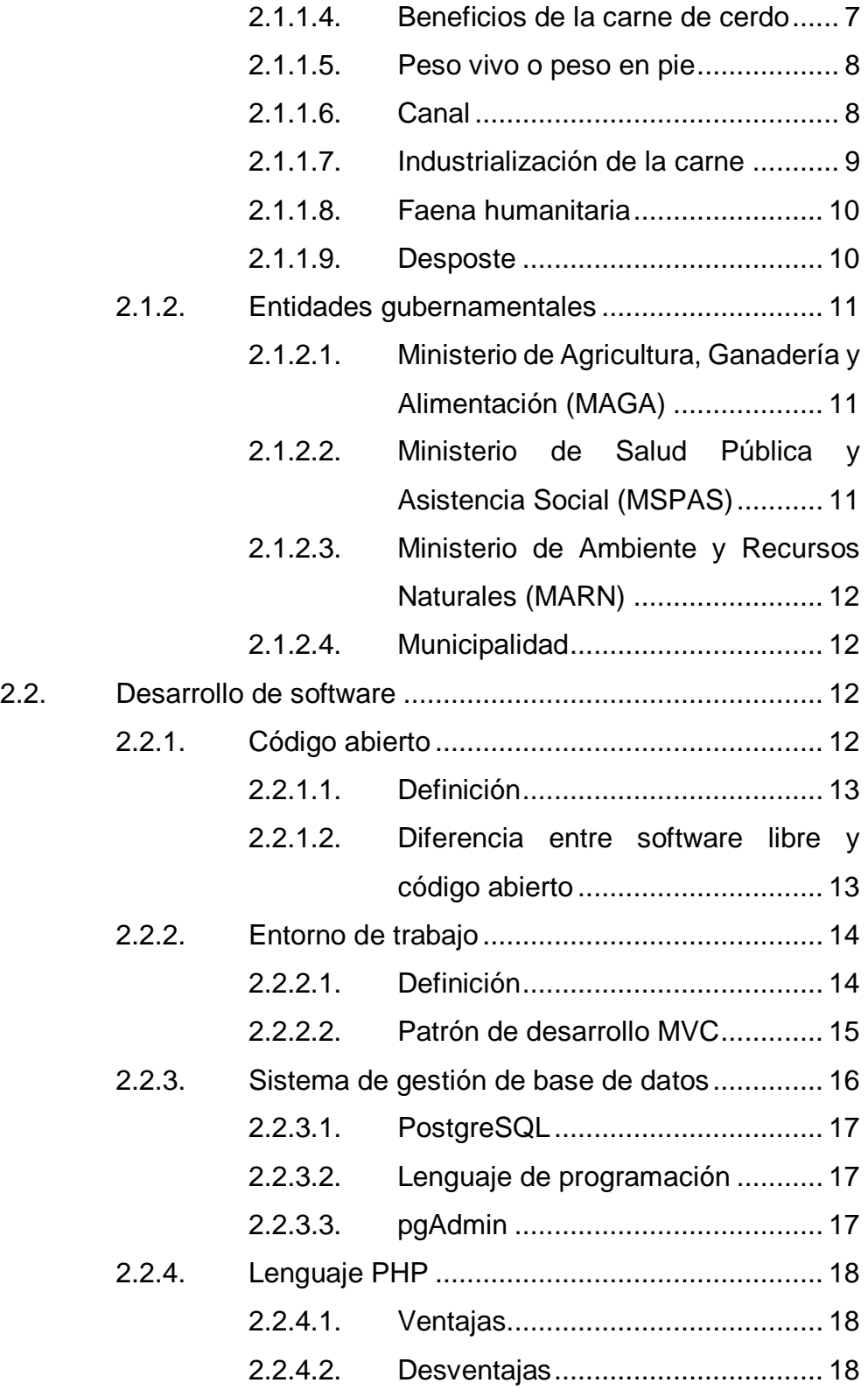

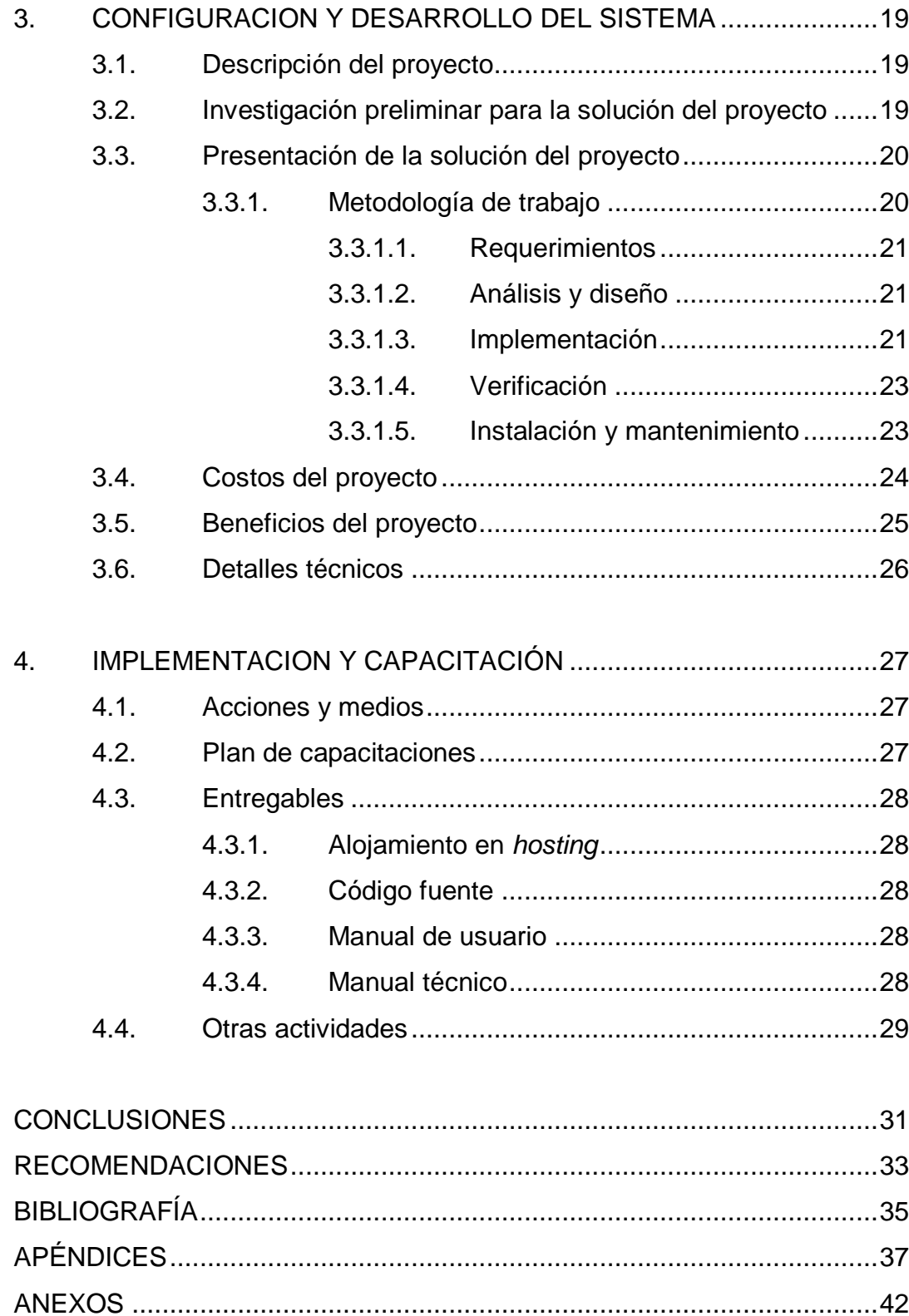

IV

# <span id="page-16-0"></span>ÍNDICE DE ILUSTRACIONES

## **FIGURAS**

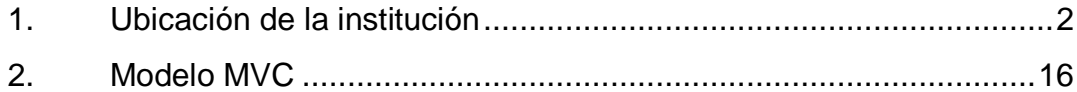

## **TABLAS**

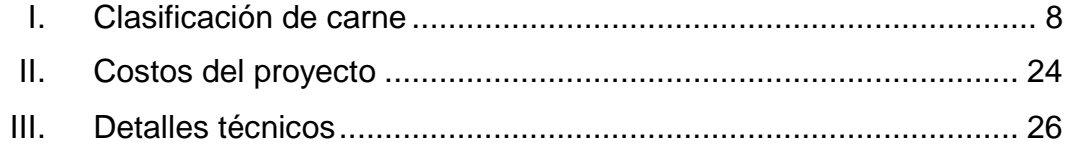

VI

# **LISTA DE SÍMBOLOS**

## <span id="page-18-0"></span>Símbolo

Significado

- $\mathsf{lb}$ Libra
- Porcentaje  $\frac{1}{2}$
- $\mathbf Q$ Quetzal

VIII

### **GLOSARIO**

- <span id="page-20-0"></span>**Aplicación web** Son aquellas herramientas que los usuarios pueden utilizar accediendo a un servidor web a través de Internet o de una intranet mediante un navegador.
- **EPS** Ejercicio Profesional Supervisado. Proyección de la Universidad de San Carlos de Guatemala, hacia los distintos sectores del país, realizado mediante programas de prácticas académicas ligadas a los planes de estudio para llegar a confrontar la teoría con la practica en un campo real de aplicación.
- *Framework* En español significa Marco de Trabajo, y hace referencia a una estructura real o conceptual, utilizada como una herramienta que ayuda al desarrollador de sistemas a codificar mejor y más rápido.
- **HTML** *HyperText Markup Language*, que en español significa Lenguaje de Marcas Hipertexto, y es el lenguaje que se utiliza para el desarrollo de páginas de internet.
- **Licencia MIT** La Licencia MIT es una licencia de software que fue creada en el Instituto Tecnológico de Massachusetts y es posible usarla tanto para licenciar software libre como software no libre.

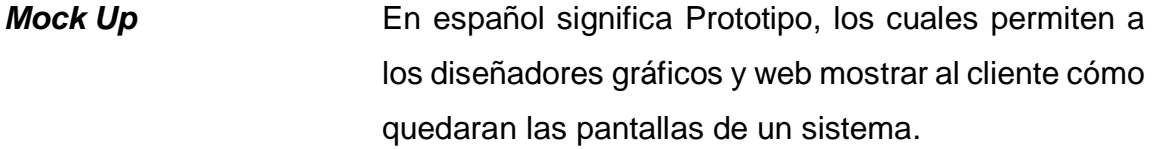

**PHP** *Hypertext Pre-Processor*, que en español significa Lenguaje de Programación Interpretado, y es el lenguaje que permite crear sitios web dinámicos.

**SQL** *Structured Query Language* que en español significa Lenguaje de Consulta Estructurada, es un lenguaje utilizado en programación, diseñado para administrar, y recuperar información de sistemas de gestión de bases de datos relacionales.

**TIC** Tecnologías de Información y Comunicación. Son el conjunto de tecnologías desarrolladas en la actualidad para una información y comunicación más eficiente.

**URL** *Uniform Resource Locator*, que en español significa Localizador Uniforme de Recursos. Es la dirección específica que se asigna a cada uno de los recursos disponibles en la red tales como páginas, archivos, sitios, carpetas y documentos.

**XML** *eXtensible Markup Language* que en español significa Lenguaje de Etiquetado Extensible. Se trata de un metalenguaje utilizado para almacenar datos en forma legible.

XII

#### **RESUMEN**

<span id="page-24-0"></span>El presente proyecto se presenta como una contribución para la Escuela de Zootecnia, de la Facultad de Medicina Veterinaria y Zootecnia de la Universidad de San Carlos de Guatemala. Dicho proyecto permitirá que el control que actualmente se maneja de forma manual, pueda ser gestionado, por medio de un sistema desarrollado en ambiente web, al cual varios usuarios podrán tener acceso.

Uno de los objetivos ambiciosos que se persiguen con esta implementación es lograr que varios estudiantes que se puedan interesar en el proceso cárnico que se sigue en cada una las unidades productivas que perteneces a la facultad, puedan tener acceso a la información y se beneficien con este sistema, al obtener datos integrados de una manera fácil y sencilla.

Este sistema, también pretende ser uno de los eslabones de suma importancia de la cadena de abastecimiento de la carne, que actualmente controla nuestra Universidad y abastece no solo a una gran cantidad del estudiantado, sino a un porcentaje del público en general.

XIII

XIV

## **OBJETIVOS**

#### <span id="page-26-0"></span>**General**

Diseñar una herramienta TIC de acceso web que permita gestionar adecuadamente la información relacionada a la elaboración de productos cárnicos.

#### **Específicos**

- 1. Realizar el análisis y desarrollo de software, que permita controlar adecuadamente, el registro de la información del proceso cárnico.
- 2. Crear el módulo de reportes específicos, que brinde información precisa, para la toma de decisiones en relación con costos y rendimientos.
- 3. Automatizar los algoritmos de cálculo de rendimientos y pesos de cada uno de los cortes que se manejan en el procesamiento cárnico, para evitar el cálculo manual.
- 4. Almacenar la información de forma centralizada, disponible para el personal de la escuela.
- 5. Brindar al personal de la Unidad de Agroindustria, el apoyo tecnológico, para iniciar con el registro digital que conlleva toda la cadena de abastecimiento de la carne.

XV

XVI

## **INTRODUCCIÓN**

<span id="page-28-0"></span>En el presente trabajo de anteproyecto del Ejercicio Profesional Supervisado, se propone el desarrollo de una herramienta TIC, que permita el registro de las operaciones llevadas a cabo en las instalaciones físicas propiedad de la Facultad de Medicina, Veterinaria y Zootecnia de la Universidad de San Carlos de Guatemala, destinadas al sacrificio de animales que posteriormente serán consumidos por la población guatemalteca como alimento. Dicha aplicación debe proporcionar la información necesaria para cumplir con los fines pedagógicos solicitados por el coordinador de la Unidad de Agroindustria de la Escuela de Zootecnia.

Para poder realizar una propuesta acorde a las necesidades de la Unidad de Agroindustria, el análisis y diseño de la solución, fue planteada bajo el discernimiento de varias entrevistas que se realizaron con el coordinador de la Unidad, para poder determinar los requerimientos específicos para el desarrollo del sistema.

El trabajo se encuentra dividido en cuatro capítulos. El primer capítulo, tiene como objetivo, dar a conocer todo lo relacionado con respecto a las necesidades de la Unidad de Agroindustria y los resultados acerca del análisis realizado en dicha fase.

El segundo capítulo contempla el marco teórico que incluyen conceptos importantes acerca del proceso cárnico, y el detalle de las herramientas que se utilizaron en la implementación.

XVII

Todo lo relacionado con respecto al análisis y desarrollo del sistema y la metodología general del trabajo, son detallados en el tercer capítulo, mientras que la implementación de la propuesta y los métodos de capacitación son presentados en el capítulo cuatro.

Una de las metas principales es, que, a partir de la implementación de la herramienta, la misma tenga un rol fundamental en cuanto al proceso de enseñanza – aprendizaje se refiere, a través de una administración eficiente del sistema, los recursos de información y tiempo sean aprovechados y sirvan de apoyo al estudiante cuando sea necesario.

Permitiendo la comunicación entre personas que realizan distintos procesos, en el tratamiento de los productos derivados de la carne, por medio del desarrollo tecnológico destinado a la comunicación y manejo de información.

Ofrece varias opciones que permiten el análisis para la toma de decisiones y es una herramienta dinámica, que permitió el aprovechamiento de la infraestructura tecnológica que ya se encuentra instalada en la Facultad y que permitirá que los usuarios, tengan acceso al conocimiento del proceso cárnico.

## <span id="page-30-0"></span>**1. INVESTIGACIÓN DEL PROYECTO**

Al inicio del proyecto, fue necesario realizar varias reuniones con los coordinadores de la Unidad de Administración Virtual y la Unidad de Agroindustria de la Escuela de Zootecnia, para conocer las áreas de oportunidad en el control actual que se realiza para el proceso cárnico e investigar acerca de la infraestructura tecnológica existente.

#### <span id="page-30-1"></span>**1.1. Antecedentes de la Facultad**

A continuación, se dan a conocer algunos datos importantes, relacionados a la institución asignada por la Unidad de EPS, en la cual se realizó el trabajo de graduación.

#### **1.1.1. Descripción de la institución**

<span id="page-30-2"></span>La Facultad de Medicina Veterinaria y Zootecnia, es una Unidad Académica de la Universidad de San Carlos de Guatemala, que tiene cobertura nacional y en el istmo Centroamericano, encargada de formar licenciados en Medicina Veterinaria o Zootecnistas, así como especializaciones, maestrías y doctorados en este campo.

#### **1.1.2. Ubicación**

<span id="page-30-3"></span>La Facultad de Medicina Veterinaria y Zootecnia, se encuentra ubicada en la Ciudad Universitaria, avenida Petapa zona 12, edificio M6.

<span id="page-31-1"></span>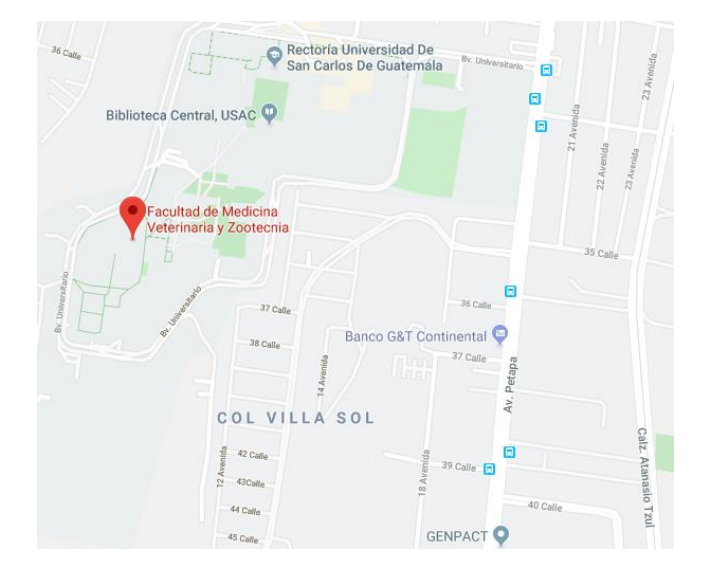

### Figura 1. **Ubicación de la institución**

#### Fuente: Google Maps.

[https://www.google.com.gt/maps/place/Facultad+de+Medicina+Veterinaria+y+Zootecnia/@14.5](https://www.google.com.gt/maps/place/Facultad+de+Medicina+Veterinaria+y+Zootecnia/@14.5842702,90.5572984,17z/data=!4m12!1m6!3m5!1s0x8589a1233c400001:0xb5da7120aeb78bc4!2sFacultad+de+Medicina+Veterinaria+y+Zootecnia!8m2!3d14.584265!4d-90.5551097!3m4!1s0x8589a1233c400001:0xb5da7120aeb78bc4!8m2!3d14.584265!4d-90.5551097) [842702,90.5572984,17z/data=!4m12!1m6!3m5!1s0x8589a1233c400001:0xb5da7120aeb78bc4!](https://www.google.com.gt/maps/place/Facultad+de+Medicina+Veterinaria+y+Zootecnia/@14.5842702,90.5572984,17z/data=!4m12!1m6!3m5!1s0x8589a1233c400001:0xb5da7120aeb78bc4!2sFacultad+de+Medicina+Veterinaria+y+Zootecnia!8m2!3d14.584265!4d-90.5551097!3m4!1s0x8589a1233c400001:0xb5da7120aeb78bc4!8m2!3d14.584265!4d-90.5551097) [2sFacultad+de+Medicina+Veterinaria+y+Zootecnia!8m2!3d14.584265!4d-](https://www.google.com.gt/maps/place/Facultad+de+Medicina+Veterinaria+y+Zootecnia/@14.5842702,90.5572984,17z/data=!4m12!1m6!3m5!1s0x8589a1233c400001:0xb5da7120aeb78bc4!2sFacultad+de+Medicina+Veterinaria+y+Zootecnia!8m2!3d14.584265!4d-90.5551097!3m4!1s0x8589a1233c400001:0xb5da7120aeb78bc4!8m2!3d14.584265!4d-90.5551097)[90.5551097!3m4!1s0x8589a1233c400001:0xb5da7120aeb78bc4!8m2!3d14.584265!4d-](https://www.google.com.gt/maps/place/Facultad+de+Medicina+Veterinaria+y+Zootecnia/@14.5842702,90.5572984,17z/data=!4m12!1m6!3m5!1s0x8589a1233c400001:0xb5da7120aeb78bc4!2sFacultad+de+Medicina+Veterinaria+y+Zootecnia!8m2!3d14.584265!4d-90.5551097!3m4!1s0x8589a1233c400001:0xb5da7120aeb78bc4!8m2!3d14.584265!4d-90.5551097)

[90.5551097.](https://www.google.com.gt/maps/place/Facultad+de+Medicina+Veterinaria+y+Zootecnia/@14.5842702,90.5572984,17z/data=!4m12!1m6!3m5!1s0x8589a1233c400001:0xb5da7120aeb78bc4!2sFacultad+de+Medicina+Veterinaria+y+Zootecnia!8m2!3d14.584265!4d-90.5551097!3m4!1s0x8589a1233c400001:0xb5da7120aeb78bc4!8m2!3d14.584265!4d-90.5551097) Consulta: octubre de 2019.

#### **1.1.3. Reseña histórica**

l

<span id="page-31-0"></span>Por acuerdo del 27 de septiembre de 1957, del Consejo Superior Universitario fue fundada la Facultad de Medicina Veterinaria y Zootecnia (FMVZ) de la Universidad de San Carlos de Guatemala con la finalidad de encargarse de la docencia, investigación y extensión universitaria en el campo de la Medicina Veterinaria y Zootecnia en Guatemala y de los demás países de Centroamérica. Dentro de este contexto se tiene que las ciencias en salud y producción animal, como disciplinas deben cumplir en su contenido a la responsabilidad de formar recursos humanos que en forma real y efectiva coadyuven en la solución de los problemas del subsector pecuario mediante la enseñanza, aplicación e incorporación de técnicas de manejo racional del ambiente que permitan la sustentabilidad y sostenibilidad de los agro ecosistemas, con el propósito de hacerlos más eficientes.<sup>1</sup>

<sup>1</sup> Facultad de Medicina Veterinaria y Zootecnia. *Reseña histórica.* http://portal.fmvz.usac.edu.gt. Consulta: marzo de 2019.

#### **1.1.4. Misión**

<span id="page-32-0"></span>"Formar profesionales integrales y competentes en la Medicina Veterinaria y la Zootecnia, acorde con las nuevas tendencias, así como generar y difundir ciencia en el contexto de la salud y producción animal considerando el ambiente, el bienestar animal y la seguridad alimentaria en beneficio del ser humano." 2

#### **1.1.5. Visión**

<span id="page-32-1"></span>"Ser la institución de educación superior acreditada, de referencia Centroamericana en los ámbitos de la Medicina Veterinaria y la Zootecnia, a través de la mejora continua en la docencia, investigación, extensión, servicio y difusión de la ciencia." 3

#### <span id="page-32-2"></span>**1.2. Descripción del problema**

 $\overline{a}$ 

A continuación, se presenta el área de oportunidad de mejora, donde la Ingeniería apoyara para implementar los puntos de control acordados con base en la herramienta desarrollada.

<sup>2</sup> Facultad de Medicina Veterinaria y Zootecnia. *Quienes somos, misión.* http://portal.fmvz.usac.edu.gt. Consulta: marzo de 2019.

<sup>3</sup> Facultad de Medicina Veterinaria y Zootecnia. *Visión.* http://portal.fmvz.usac.edu.gt. Consulta: marzo de 2019.

#### **1.2.1. Justificación**

<span id="page-33-0"></span>La automatización de procesos, el control en cuanto a seguridad de datos y soporte para mantener la información actualizada y cuando se necesite, son algunos de los factores importantes que se ha tomado en cuenta para la realización del presente proyecto, porque actualmente se tienen puntos de control, que son gestionados de forma manual.

Por otro lado, el aporte que ofrece esta herramienta se enfoca en reforzar los conceptos del proceso cárnico, que los estudiantes adquieren en su pénsum.

#### **1.2.2. Formulación y delimitación del problema**

<span id="page-33-1"></span>Actualmente la Unidad de Agroindustria de la Escuela de Zootecnia de la Universidad de San Carlos de Guatemala, no cuenta con un sistema que le permita realizar los cálculos de forma automática, y resguardo de esta información vital, por lo que el desarrollo del ejercicio profesional supervisado fue enfocado en crear un software que automatice sus operaciones.

Aunque inicialmente, se ha registrado en el sistema todo lo relacionado a la especie porcina, el sistema fue diseñado para poder integrar el proceso de otras especies como la bovina.

#### **1.2.3. Alcances**

<span id="page-33-2"></span>Con la habilitación de esta herramienta, a lo largo del ejercicio profesional supervisado, se tendrá la facilidad de operar de forma independiente, en cada una de las unidades productivas, permitiendo obtener una descripción detallada de las principales características de importancia para cada una de las especies que se tienen. Se contará con un control en la unidad central de la escuela que permita la toma de decisiones a través del flujo de información y definición de variables clave del proceso.

### **2. MARCO TEORICO**

<span id="page-35-0"></span>A continuación, una explicación de cada uno de los conceptos que son necesarios para entender la funcionalidad del sistema implementado.

#### <span id="page-35-1"></span>**2.1. Proceso cárnico**

Como base para el desarrollo del ejercicio profesional supervisado, se toman en cuenta los elementos del proceso cárnico, que ayudaron a la identificación de la problemática que se desea resolver, el planteamiento de soluciones y apoyo en mejoras que son necesarias o requeridas por la Unidad de Agroindustria.

#### **2.1.1. Definiciones básicas**

<span id="page-35-2"></span>La información que a continuación se presenta, está relacionada básicamente con los conceptos que se tomaron en cuenta, para el desarrollo de la herramienta implementada.

#### **2.1.1.1. Carne**

<span id="page-35-3"></span>Porción comestible de los animales declarados aptos para la alimentación humana y que comprende el tejido muscular y tejidos blandos que rodean al esqueleto una vez realizada la operación de faena. Las carnes se dividen en dos tipos, las carnes rojas y las carnes blancas. Dicha división depende de la concentración de mioglobina en la fibra de los músculos.

6
#### **2.1.1.2. Rastro**

Es el establecimiento donde se sacrifican y preparan los animales de abasto, destinados para el consumo humano, y que debe estar sometido a una vigilancia sanitaria constante, para velar por la salud pública. El mejoramiento de las condiciones de los establecimientos dedicados a la matanza no solo tiene importancia para evitar enfermedades o intoxicaciones por consumo de carne contaminada, sino pretende también mejorar las condiciones de trabajo para los expendedores, la reducción de mano de obra, el costo del sacrificio y el uso o aprovechamiento de los productos secundarios del animal.<sup>4</sup>

#### **2.1.1.3. Ciclo productivo del cerdo**

El ciclo productivo del porcino se desarrolla en dos líneas de producción que funcionan paralelamente. Por un lado, la producción de lechones destetados (ciclo de las madres), y la otra línea se trata de la producción de cerdo engordado para el matadero (ciclo de los lechones con destino al matadero). La producción de lechones tiene una duración aproximada de entre 20 y 22 semanas, dependiendo directamente de la duración de gestación, cubrición, maternidad, transición, cebo y matadero reposición 10 de la lactación. Durante este periodo se producen tres eventos fundamentales que definen el propio ciclo: la cubrición, el parto y el destete. Entre la cubrición y el parto se produce la gestación (16-17 semanas), entre el parto y el destete, la lactación (3-4 semanas) y entre el destete y la siguiente cubrición transcurre alrededor de una semana.<sup>5</sup>

#### **2.1.1.4. Beneficios de la carne de cerdo**

La carne de cerdo es uno de los alimentos de origen animal que contienen mayor cantidad de vitamina B1, además, es rica en grasas monoinsaturadas y ácido oleico, que ayuda a mantener niveles adecuados de colesterol bueno HDL, bajando el colesterol malo LDL, siempre que se consuma un corte de carne magra. También es fuente de proteínas para el desarrollo muscular y contiene minerales como hierro, sodio, zinc y fósforo, lo que sirve para fortalecer los huesos y generar energía en las células.

 $\overline{a}$ 

<sup>4</sup> Saneamiento de mataderos de Bovinos, Ovinos y Porcinos. *Definición de términos*. http://iris.paho.org. Consulta: abril de 2019.

<sup>5</sup> Ciclo productivo de las granjas porcinas y sus productos. *Ciclo productivo del porcino*. http://razasporcinas.com. Consulta: abril de 2019.

Del cerdo es de donde se obtienen varios productos de consumo diario, como los chorizos, longanizas, jamón, lomo, morcillas, tocino y otros embutidos. A continuación, se muestran los rangos con los cuales se clasifican las carnes dentro de la Unidad de Agroindustria.

| <b>Magro</b> | Grasa |
|--------------|-------|
| 50           | 50    |
| 60           | 40    |
| 70           | 30    |
| 80           | 20    |
| 90           | 10    |

Tabla I. **Clasificación de carne**

Fuente: elaboración propia.

#### **2.1.1.5. Peso vivo o peso en pie**

Sirve para tomar decisiones de manejo o de venta. Es un parámetro para utilizar en un acuerdo comercial; ya sea para dar una primera aproximación sobre el animal que se está ofreciendo fijar el precio en función de este.

#### **2.1.1.6. Canal**

Es el cuerpo del animal sacrificado, sangrado, desollado, eviscerado, sin cabeza ni extremidades. La canal es el producto primario; es un paso intermedio en la producción de carne, que es el producto terminado.

La canal tiene un contenido variable y su calidad depende fundamentalmente de sus proporciones relativas en términos de hueso, músculo y grasa. (Máximo de carne, mínimo de hueso y óptimo de grasa).

#### **2.1.1.7. Industrialización de la carne**

Existen dos tipos de empresa en la industrialización del cerdo, las que se dedican a producir solo cortes primarios y las que se dedican a dar valor agregado a los productos.

- El primer grupo, son empresas que solo se concentran en sacar los cortes crudos tanto para consumo nacional como para exportación, por ejemplo, en las Unidades Productivas de la Universidad de San Carlos de Guatemala, se dedican desde la crianza hasta el proceso de cortes de excelente calidad.
- El segundo grupo, son las empresas que se dedican a darle valor agregado conociendo las tendencias de los consumidores y sus necesidades de obtener un alimento de fácil preparación y excelente calidad, para esto, la Universidad de San Carlos de Guatemala, incursiona en la dedicación que se necesita para la elaboración de embutidos, salchichas, lomos, jamones, chorizos, tocinos y salamis sin embargo, este proceso requiere que la Universidad invierta esfuerzos en investigación tecnológica para su elaboración.

#### **2.1.1.8. Faena humanitaria**

Es el conjunto de procedimientos o prácticas que tienden a reducir al mínimo posible el sufrimiento de los animales previo a la faena industrial de los mismos**.**

#### **2.1.1.9. Desposte**

Es el procedimiento que se realiza inmediatamente después del sacrificio del animal. Normalmente este procedimiento se lleva a cabo en un rastro, luego del traslado del animal desde la Unidad Productiva, siempre y cuando el responsable sanitario determine que la canal es apta para el consumo humano y no hay ninguna de sus partes que pueda afectar la salud de las personas. Posteriormente, la canal es trasladada a las unidades de refrigeración en las cuales la temperatura del cerdo debe bajar desde aproximadamente 37 °C hasta 2-7 °C.

Ninguna canal de cerdo puede ser despostada si esta no se encuentra con la temperatura mínima (7 °C), pero cuando el tiempo de refrigeración en los depósitos de refrigeración es mayor al necesario puede generar sobre enfriamiento de la canal, generando dificultades para el trabajo de la misma, esto generalmente ocurre cuando la canal es recibida entre -2 y 0 °C.

#### **2.1.2. Entidades gubernamentales**

A continuación, se detallan las entidades que actualmente rigen ciertas normas sobre el proceso cárnico en nuestro país.

## **2.1.2.1. Ministerio de Agricultura, Ganadería y Alimentación (MAGA)**

A través de la Unidad de Normas y Regulaciones (UNR), Área Inocuidad de los Alimentos (AIA) y Sub-área de Productos Cárnicos No Procesados es la responsable del control de rastros o mataderos a nivel nacional, según Acuerdo Gubernativo 411-2002 que contiene el nuevo Reglamento de Rastros para Bovinos, Porcinos y Aves, para el control en los diferentes departamentos y municipios en el interior de la República de Guatemala.

## **2.1.2.2. Ministerio de Salud Pública y Asistencia Social (MSPAS)**

A esta entidad, le corresponde la prevención y control en las etapas de procesamiento, distribución, transporte y comercialización de alimentos procesados de toda clase, nacionales e importados, incluyendo el otorgamiento de la licencia sanitaria para la apertura de los establecimientos, la certificación sanitaria o registro sanitario de referencia de los productos y la evaluación de conformidad de los mismos, vigilando las buenas prácticas de manufactura. Asimismo, es responsable del otorgamiento de la licencia sanitaria y el control sanitario para los expendios de alimentos no procesados. El MSPAS, es el responsable de velar por la correcta inspección de carne que se distribuye a los expendios a nivel nacional.

## **2.1.2.3. Ministerio de Ambiente y Recursos Naturales (MARN)**

Esta entidad nacional es la encargada de dictaminar el lugar o el área donde se construya el rastro y deberá contar con el estudio de impacto ambiental.

#### **2.1.2.4. Municipalidad**

Las municipalidades, son las entidades que se encargan de la prevención y autorización de establecimientos relacionados con el manejo y expendio de alimentos en rastros municipales. Y ventas de alimentos en la vía pública y mercados. Es la máxima autoridad dentro de una comunidad y entre sus diferentes actividades se encuentra el mantenimiento y supervisión de rastros o mataderos a nivel local.

#### **2.2. Desarrollo de software**

A continuación, se detallan los elementos tecnológicos necesarios que fueron utilizados para el desarrollo de la aplicación como parte de la solución propuesta.

#### **2.2.1. Código abierto**

La siguiente información es relacionada al modelo de desarrollo de sistemas informáticos.

#### **2.2.1.1. Definición**

También llamado "Open Source" es un término que se utiliza para denominar al software que se distribuye mediante una licencia que le permite al usuario final, si tiene los conocimientos necesarios, utilizar el código fuente del programa para estudiarlo, modificarlo y realizar mejoras en el mismo, o redistribuirlo." 6

## **2.2.1.2. Diferencia entre software libre y código abierto**

Sin embargo, al encontrarse ante un software gratuito, se pueden encontrar tres modalidades, software libre, de código abierto y gratuito, cuyas diferencias son las que se verán a continuación.

Aquí se establecen cuatro reglas de uso que básicamente son: que se puede usar con cualquier propósito, se puede estudiar su funcionamiento y modificarlo adaptándolo a las necesidades, se puede distribuir libremente para ayudar a otros y se puede mejorar el programa además de hacer públicas esas mejoras con el fin de que toda la comunidad se beneficie. Llegados a este punto hay que tener en cuenta un aspecto muy importante, el hecho de que se hable de software libre y que sigue las normas comentadas, no quiere decir necesariamente que sea siempre gratuito, porque podría conservar su carácter libre, pero ser distribuido de manera comercial; ahí precisamente la diferencia fundamental entre las licencias gratuita y libre.

l

<sup>6</sup> Tecnología fácil. *¿Qué es open source?* http://tecnologia-facil.com. Consulta: junio de 2019.

El código abierto, es una licencia más enfocada hacia los beneficios que los usuarios poseen por tener acceso al código fuente de las aplicaciones para su posterior mejora. Una de las características importantes es compartir el código fuente, por lo que el proyecto siempre tendrá una tendencia a ir subiendo de calidad a medida que va pasando el tiempo.

Se puede concluir que, el software libre se centra más en las cuestiones éticas relacionadas con el mundo del software, mientras que el de código abierto prioriza el apartado técnico de la aplicación.

#### **2.2.2. Entorno de trabajo**

El entorno de trabajo es la estructura en capas que se utilizo para el desarrollo de la presente herramienta.

#### **2.2.2.1. Definición**

Es un marco de desarrollo de aplicaciones, un kit de herramientas, para personas que crean sitios o aplicaciones web utilizando PHP. Su objetivo es permitirle desarrollar proyectos mucho más rápido de lo que podría hacerlo si estuviera escribiendo código desde cero, proporcionando un amplio conjunto de librerías para las tareas comúnmente necesarias, así como una interfaz simple y una estructura lógica para acceder a estas bibliotecas.

Dentro de las características de esta herramienta de desarrollo, se pueden mencionar las siguientes:

 Libre: este marco de trabajo se encuentra bajo la Licencia MIT, por lo que puede usarlo como quiera.

- Ligero: el sistema central requiere solo unas pocas bibliotecas muy pequeñas.
- Rápido: las páginas se procesan más rápido debido a que su núcleo es bastante ligero y por lo tanto no se sobrecarga el servidor al interpretar y ejecutar grandes cantidades de código.

#### **2.2.2.2. Patrón de desarrollo MVC**

*CodeIgniter* se basa en el patrón de desarrollo Modelo-Vista-Controlador, el cual es un enfoque de software que separa la lógica de la aplicación de la presentación.

En la práctica, permite que sus páginas web contengan secuencias de comandos mínimas ya que la presentación es independiente de las secuencias de comandos PHP. El modelo representa sus estructuras de datos, normalmente, sus clases de modelo contendrán funciones que lo ayudarán a recuperar, insertar y actualizar información en su base de datos.

La vista es la información que se presenta a un usuario. Una vista normalmente será una página web, pero en este marco de trabajo, una vista también puede ser un fragmento de página como un encabezado o pie de página.

El controlador sirve como intermediario entre el modelo, la vista y cualquier otro recurso necesario para procesar la solicitud HTTP y generar una página web.

*CodeIgniter* tiene un enfoque bastante flexible para MVC ya que no se requieren modelos. Si no necesita la separación adicional, o si el mantenimiento de modelos requiere más complejidad de la que desea, puede ignorarlos y crear su aplicación mínimamente usando controladores y vistas.

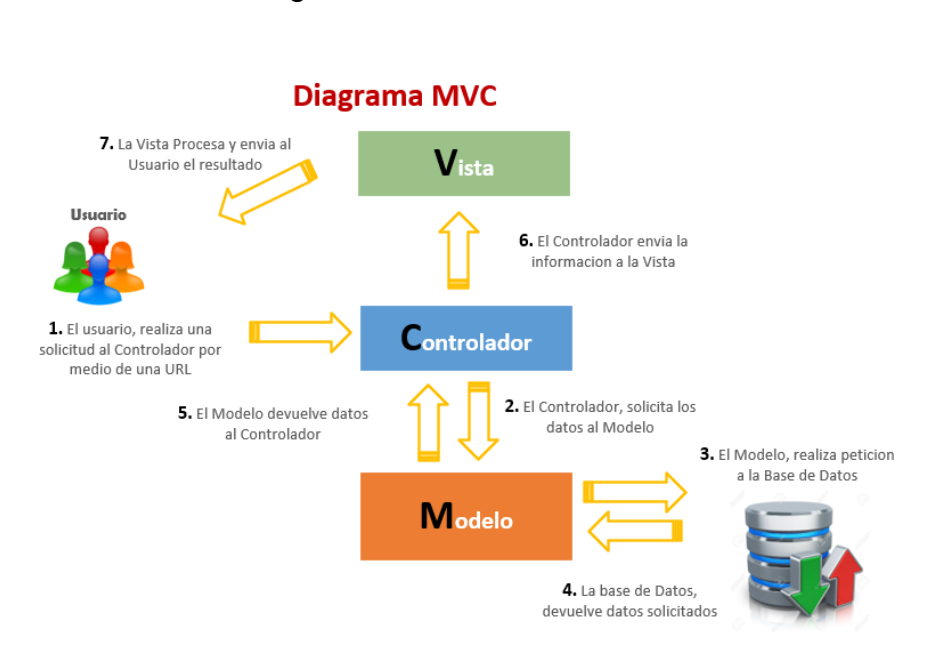

Figura 2. **Modelo MVC**

Fuente: elaboración propia, empleando Visio 2016.

### **2.2.3. Sistema de gestión de base de datos**

A continuación, se detalle el sistema de gestión de base de datos relacional, que se utilizó para implementar el sistema Zooftcarnes.

#### **2.2.3.1. PostgreSQL**

Es uno de los motores de bases de datos más estables que se encuentran en la actualidad, además de ser gratuito, libre, y que ofrece una gran cantidad de opciones avanzadas.

Esta base de datos cuenta con la funcionalidad *Hot-Standby*, que permite que los clientes realicen búsquedas (sólo de lectura), en los servidores mientras están en modo de recuperación o espera. De manera que se realicen tareas de mantenimiento o recuperación sin bloquear completamente el sistema.

Aporta flexibilidad a los proyectos, porque, permite definir funciones personalizadas por medio de varios lenguajes como pl/pgsq y pl/php entre otros.

#### **2.2.3.2. Lenguaje de programación**

*Postgresql* ofrece un lenguaje procedural que puede ser utilizado para crear procedimientos de funciones o disparadores, añadir estructuras de control al lenguaje SQL, realizar cálculos complejos, hereda todos los tipos de usuario, funciones y operadores, puede ser definido como de confianza por el servidor y es fácil de usar.

#### **2.2.3.3. pgAdmin**

Es la herramienta oficial para administrar las bases de datos *PostgreSQL,* permite desde hacer búsquedas SQL hasta desarrollar toda una base de datos de forma fácil e intuitiva, directamente desde la interfaz gráfica.

### **2.2.4. Lenguaje PHP**

PHP es un lenguaje interpretado de propósito general ampliamente usado, diseñado especialmente para desarrollo web y que puede ser incrustado dentro de código HTML. Generalmente se ejecuta en un servidor web, tomando el código en PHP como su entrada y creando páginas web como salida. Puede ser desplegado en la mayoría de los servidores web y en casi todos los sistemas operativos y plataformas sin costo alguno.<sup>7</sup>

#### **2.2.4.1. Ventajas**

- Es un lenguaje multiplataforma
- Capacidad de conexión con la mayoría de los motores de base de datos que se utilizan en la actualidad.
- Es libre, por lo que se presenta como una alternativa de fácil acceso para todos.

#### **2.2.4.2. Desventajas**

- Para poder desarrollar una aplicación básica funcional, se debe aprender como requisito el Lenguaje HTML por lo menos.
- Es necesario instalar un Servidor Web.

l

 Debido a que es un lenguaje que se interpreta en ejecución, en determinados casos, puede resultar un inconveniente que el código fuente no pueda ser restringido.

<sup>7</sup> PHP. *Visión General*. https://www.ecured.cu/PHP. Consulta: marzo de 2019.

## **3. CONFIGURACION Y DESARROLLO DEL SISTEMA**

#### **3.1. Descripción del proyecto**

El proyecto ha sido desarrollado con base en la necesidad de implementar varios controles en el proceso y registro de carne, que actualmente se llevan en las unidades productivas de la Facultad de Medicina Veterinaria y Zootecnia de la Universidad de San Carlos de Guatemala.

La aplicación permitirá, registrar la información básica, respecto a cada uno de los canales que corresponden al cuerpo del animal sacrificado, permitiendo registrar cada uno de sus cortes, los cuales, a su vez, pueden ser un producto directo para la venta, o bien un producto para la industrialización. La herramienta permitirá visualizar la información procesada, por medio de los reportes acordados con el Coordinador de la Unidad de Agroindustria de la Escuela de Zootecnia.

#### **3.2. Investigación preliminar para la solución del proyecto**

Se identificó que actualmente, el 75 % de la información es controlada, por medio de correo electrónico y hojas de cálculo resguardados en cada una de las máquinas de los puntos de control establecidos, lo que hace necesario que por medio del campo de acción de la Ingeniería en Ciencias y Sistemas, dentro de sus áreas de especialidad, se establezca un sistema que permita el control de los datos, por medio de la unificación y ordenamiento de toda la información de la que se dispone la Escuela de Zootecnia, permitiendo el acceso a los datos en tiempo real, lo cual garantizara un sistema que apoye con la gestión eficiente y

optima de la actividad administrativa que conlleva la ejecución de los procesos para cada producto cárnico.

#### **3.3. Presentación de la solución del proyecto**

A continuación, se detallan los elementos tecnológicos necesarios que fueron utilizados para el desarrollo de la aplicación como parte de la solución propuesta.

#### **3.3.1. Metodología de trabajo**

La metodología de desarrollo de software "Modelo en Cascada" fue implementada en este proyecto en base a las siguientes características:

- La documentación es primordial, por lo que al momento de que un nuevo desarrollador aporte mejoras o cambios al desarrollo que se realice en este trabajo de EPS, podrá comprender el proyecto leyendo la documentación.
- El tiempo invertido en diseñar el producto en las primeras fases del proceso, permite que se puedan evitar varios problemas al momento de necesitarse un cambio cuando el proyecto ya se encuentre en fase de desarrollo, lo cual implica que puedan surgir más costos para el proyecto, o bien que el tiempo de desarrollo pueda incrementarse.
- Se puede comprender de forma sencilla el proyecto en general, debido a que se creara un proyecto estructurado, con sus fases bien definidas.
- Esta metodología es ideal para proyectos estables, donde los requisitos son claros y no van a cambiar a lo largo del proceso de desarrollo.

#### **3.3.1.1. Requerimientos**

Se realizó un análisis de las necesidades del cliente para determinar las características del software a desarrollar, y se especifica toda la funcionalidad del sistema, en el Documento de Especificaciones Requerimientos y Criterios de Aceptación de Software (DERCAS). Este documento es la guía y soporte principal para validar el producto final.

#### **3.3.1.2. Análisis y diseño**

Con base en el análisis, se realizó el Documento de Diseño del Software (DDS), que describe la estructura interna del sistema, basándose básicamente en:

- Diagrama de procesos
- Diseño de la base de datos
- Definición de interfaces

#### **3.3.1.3. Implementación**

Se definieron, los siguientes entregables, los cuales pueden ser consultados en línea en cada una de las opciones detalladas:

- Mantenimientos
	- o Control de parámetros de cálculo
	- o Control de costos y precios de venta de cortes
	- o Control de costos y precios de venta de producto derivado
	- o Control de otros ingredientes
	- o Control de verduras
	- o Control de sales y fosfatos
- o Control de especias
- o Control de unidades productivas
- o Control de clases de especie
- o Control de especies
- o Control de cortes por especie
- o Control de productos derivados por especie
- Procesos
	- o Registro de canales
	- o Registro de cortes por canal
	- o Realizar venta directa
	- o Registro de formulaciones
- **Reportes** 
	- o Reporte de canales registrados
	- o Reporte de costos por corte
	- o Reporte de ventas directas
	- o Reporte de formulaciones
	- o Reporte de rendimientos
- Seguridad
	- o ABC de usuarios
	- o ABC de opciones
	- o ABC de perfiles
	- o ABC de opciones por perfil

#### **3.3.1.4. Verificación**

Se realizaron Informes de avances, donde se cotejo cada uno de los entregables o modificaciones acordadas, para establecer el funcionamiento del sistema, de acuerdo con el Dercas establecido.

#### **3.3.1.5. Instalación y mantenimiento**

Para la instalación, se realizaron las siguientes actividades:

- Restauración de la base de datos sobre la que correrá el sistema ZooftCarnes.
- Configuración del servidor de aplicaciones en el servidor de la Facultad.
- Habilitación física de los archivos fuentes en el servidor de aplicaciones y configuración respectiva para el acceso desde un navegador.
- Creación del usuario "Administrador", para el acceso completo de todas las opciones que componen el sistema.

## **3.4. Costos del proyecto**

Se detallan los costos adquiridos, en la implementación del nuevo sistema.

Tabla II. **Costos del proyecto**

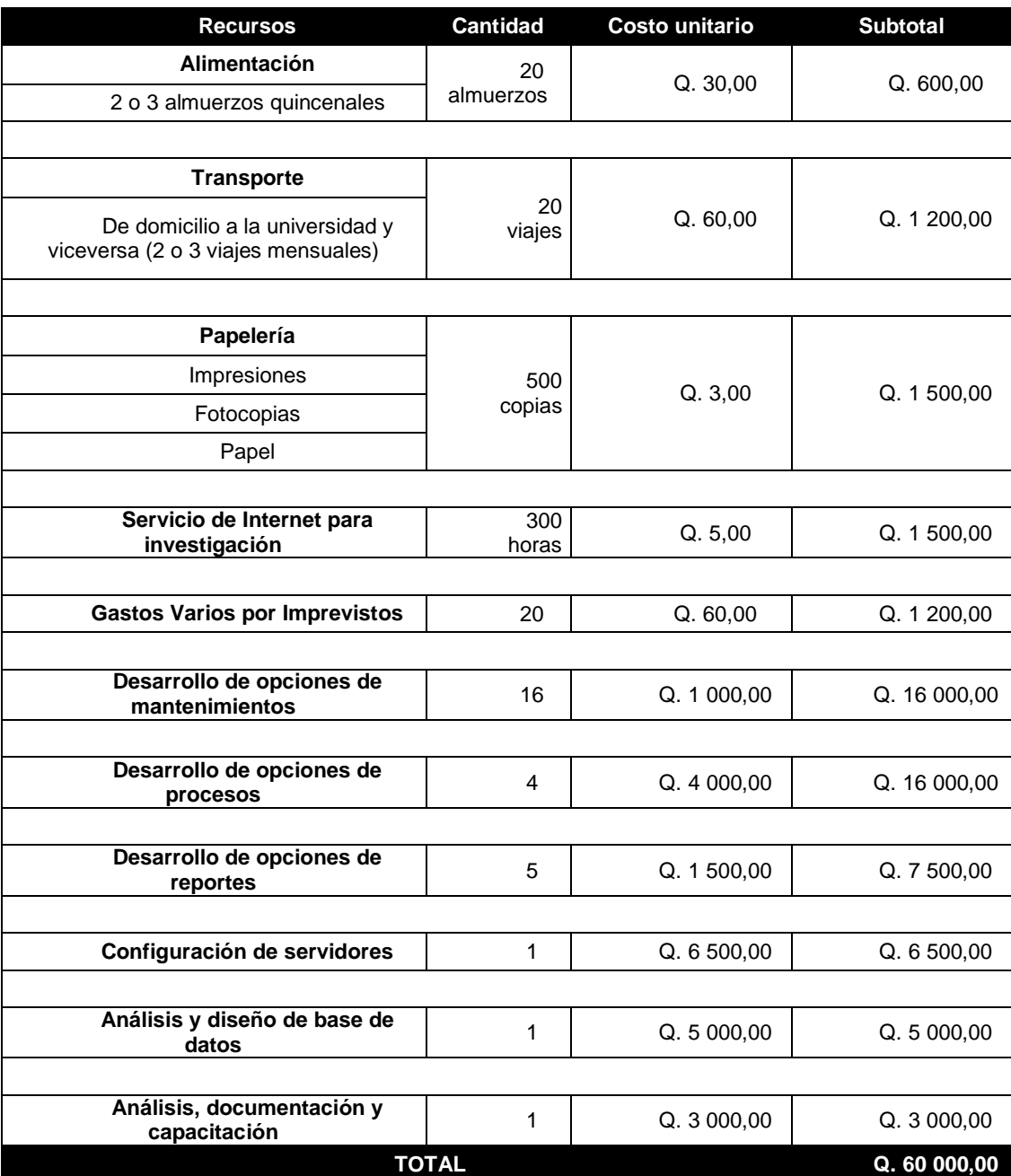

Fuente: elaboración propia.

### **3.5. Beneficios del proyecto**

- Contribución tecnológica al perfil de la Unidad de Agroindustria
- Aporte como herramienta de referencia para los conceptos básicos vistos en los primeros cursos.
- Registro de la información en una base de datos formal, reduciendo el riesgo de pérdida de algún archivo donde actualmente se almacenaba la información.
- Reportes que permiten la toma de decisiones.
- Disminución en el uso de papel, ya que todo se encuentra registrado de forma digital.

### **3.6. Detalles técnicos**

En la tabla III, son detalladas las herramientas y versiones acordadas, con la Unidad de Administración Virtual.

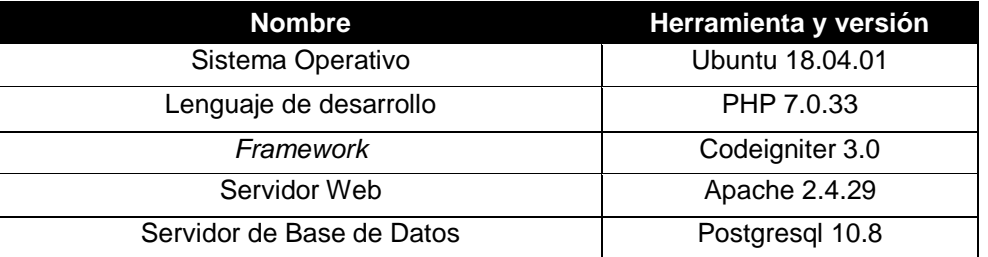

## Tabla III. **Detalles técnicos**

Fuente: elaboración propia.

## **4. IMPLEMENTACION Y CAPACITACIÓN**

### **4.1. Acciones y medios**

Se realizaron varias reuniones de seguimiento y capacitación para dar a conocer el funcionamiento de cada una de las opciones que conforman el sistema.

Fueron desarrollados cada uno de los manuales de usuario en formato PDF, estos pueden ser consultados desde cada una de las opciones del sistema.

#### **4.2. Plan de capacitaciones**

Se realizó una capacitación para la Junta Directiva, así como para los usuarios del sistema, en las cuales se abordaron los siguientes puntos:

- Presentación del proyecto
	- o Objetivos
	- o Resultados esperados
	- o Beneficios
	- o Costos
- Funcionamiento de las opciones de mantenimientos
- Funcionamiento de las opciones de procesos
- Funcionamiento de las opciones de reportes
- Funcionamiento de las opciones de seguridad

#### **4.3. Entregables**

A continuación, se detallan cada uno de los productos que se entregaron a la Unidad de Agroindustria y a la Unidad de Administración Virtual.

#### **4.3.1. Alojamiento en** *hosting*

apps.fmvz.usac.edu.gt/ZOOFTCARNES/

#### **4.3.2. Código fuente**

Cada una de las opciones del sistema fue desarrollada en el *Framework* de php *Codeigniter*.

#### **4.3.3. Manual de usuario**

Se entregaron cada uno de los manuales en forma digital, en formato PDF y Word, para su actualización.

#### **4.3.4. Manual técnico**

Dentro de esta documentación, se logra visualizar las descripciones generales, del Flujo de Proceso Cárnico, el Flujo de Procesos por Pantallas, Descripción General de Pantallas, Diagrama Entidad – Relación de la Base de Datos y el Diccionario de Datos.

### **4.4. Otras actividades**

- Registro de los cortes de un porcino
- Registro de la Unidad Productiva con que iniciara el sistema
- Registro y configuración del usuario administrador
- Configuración de un ambiente de pruebas, que será utilizado por los estudiantes.

## **CONCLUSIONES**

- 1. Se crea una herramienta que forma parte de la contribución tecnológica al Perfil de la Unidad de Agroindustria.
- 2. Registro de la información en una base de datos formal, reduciendo el riesgo de pérdida de algún archivo donde actualmente se almacena la información.
- 3. El sistema permite realizar los cálculos correspondientes a los algoritmos utilizados para el proceso cárnico, evitando así el cálculo de forma manual.

## **RECOMENDACIONES**

- 1. Capacitar constantemente a los nuevos usuarios del sistema, para poder obtener los mejores resultados del uso de esta nueva herramienta, utilizando los manuales que se han proporcionado.
- 2. Implementar un proceso automático de respaldo de base de datos, para garantizar que la información sea resguardada por cualquier inconveniente que se pueda dar en el Centro de Datos.
- 3. Dar seguimiento al sistema, para poder integrar a corto o mediano plaza, las demás fases o eslabones que comprenden la cadena de abastecimiento de la carne en la Universidad de San Carlos de Guatemala.

## **BIBLIOGRAFÍA**

- 1. ARBOLEDA, Carlos. *Desarrollo del manual de desposte de cerdo para la empresa Carne Vally S.A. Definiciones.* [en línea]. <http://repository.lasallista.edu.co/dspace/bitstream/10567/387/1/M anual\_desposte\_carnevally\_SA.pdf>. [Consulta: 30 de marzo de 2019].
- 2. CASTILLO, Isabel. *Los 14 Ministerios de Guatemala y sus funciones. Ministerios* de Guatemala. [en línea]. <https://www.lifeder.com/ministerios-guatemala-funciones>. [Consulta: 20 de mayo de 2019].
- 3. EcuRed. PHP. *Visión general*. [en línea]. <https://www.ecured.cu/PHP>. [Consulta: 29 de marzo de 2019].
- 4. Facultad de Medicina Veterinaria y Zootecnia. *Reseña histórica*. [en línea]. <http://portal.fmvz.usac.edu.gt/>. [Consulta: 31 de marzo de 2019].
- 5. \_\_\_\_\_\_\_\_\_\_\_\_\_. *Quienes somos, misión*. [en línea]. <http://portal.fmvz.usac.edu.gt/>. [Consulta: 31 de marzo de 2019].
- 6. \_\_\_\_\_\_\_\_\_\_\_\_\_. *Visión*. [en línea]. <*http://portal.fmvz.usac.edu.gt/*>. [Consulta: 31 de marzo de 2019].
- 7. KUMAR, Rahul. *How to install PHP. Install PHP 7.0 on ubuntu*. [en línea]. <https://tecadmin.net/install-php-7-on-ubuntu/>. [Consulta: 29 de marzo de 2019].
- 8. MEJIA, Adrián. *Samba. Setting up the samba file server on ubuntu /*  Linux. [en línea]. <https://adrianmejia.com/how-to-set-up-samba-inubuntu-linux-and-access-it-in-mac-os-and-windows/>. [Consulta: 12 de julio de 2019].
- 9. Razas porcinas. *Ciclo productivo de las granjas porcinas y sus productos. Ciclo productivo del porcino*. [en línea]. <https://razasporcinas.com/ciclo-productivo-de-las-granjas porcinas-y-sus-productos/>. [Consulta: 31 de mayo de 2019].
- 10. Saneamiento de mataderos de bovinos, ovinos y porcinos. *Definición de términos*. *Boletín de la oficina sanitaria panamericana.* [en línea]. <https://iris.paho.org/bitstream/handle/10665.2/16953/v98n3p211. pdf?sequence=1&isAllowed=y>. [Consulta: 20 de abril de 2019].
- 11. Tecnología fácil. *¿Qué es Open Source? Definición*. [en línea]. <*https://tecnologia-facil.com/que-es/que-es-open-source/*>. [Consulta: 31 de marzo de 2019].

# **APÉNDICES**

El siguiente cuadro, permite observar el posible crecimiento de operación en el Proceso Cárnico, que se lleva a cabo en las Unidades Productivas de la Facultad de Medicina, Veterinaria y Zootecnia de la Universidad de San Carlos de Guatemala.

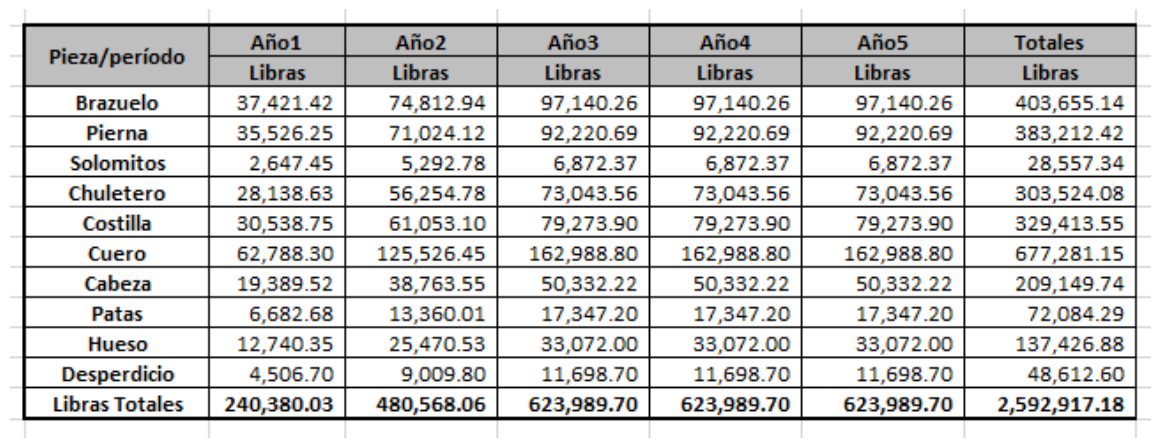

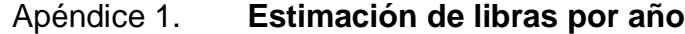

Fuente: elaboración propia con datos obtenidos de registros elaborados por la Unidad de Agroindustria. *Cálculo de cortes de cerdo*. p. 5.

# Apéndice 2. **Capacitación a Junta Directiva de la Facultad**

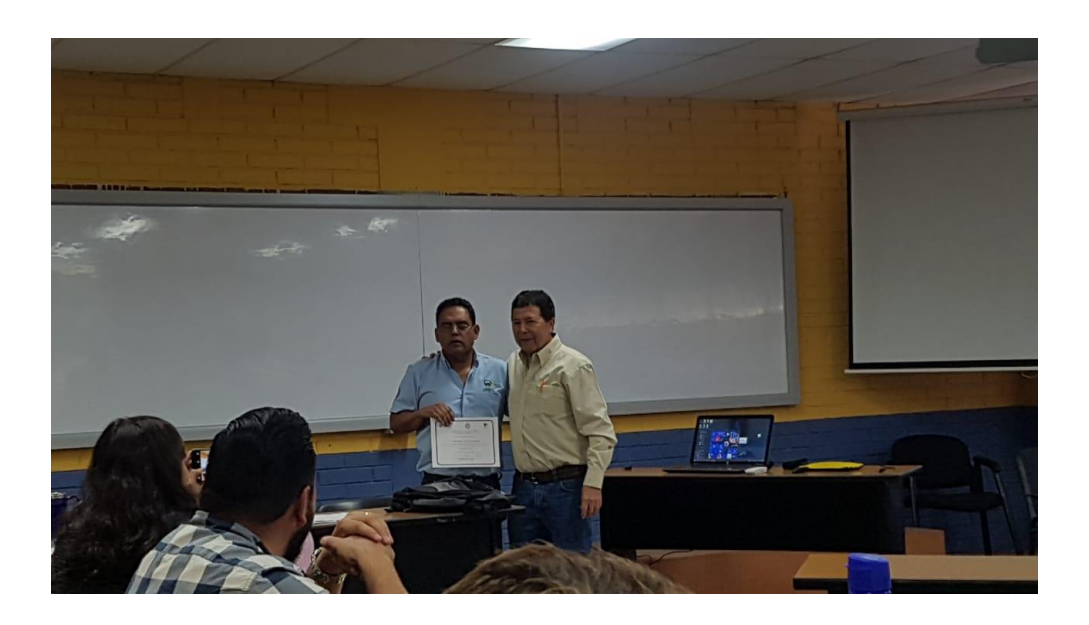

Fuente: elaboración propia.

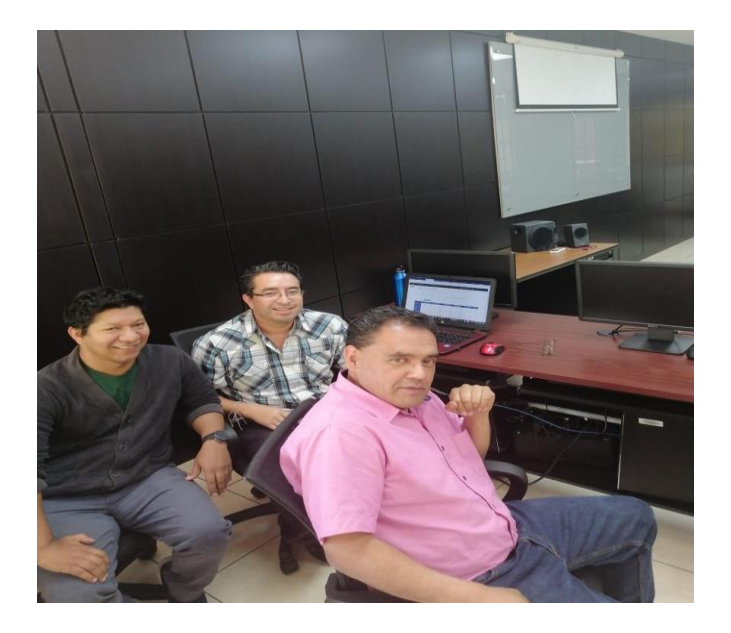

# Apéndice 3. **Capacitación a asesores**

Fuente: elaboración propia.

## Apéndice 4. **Capacitación a estudiantes**

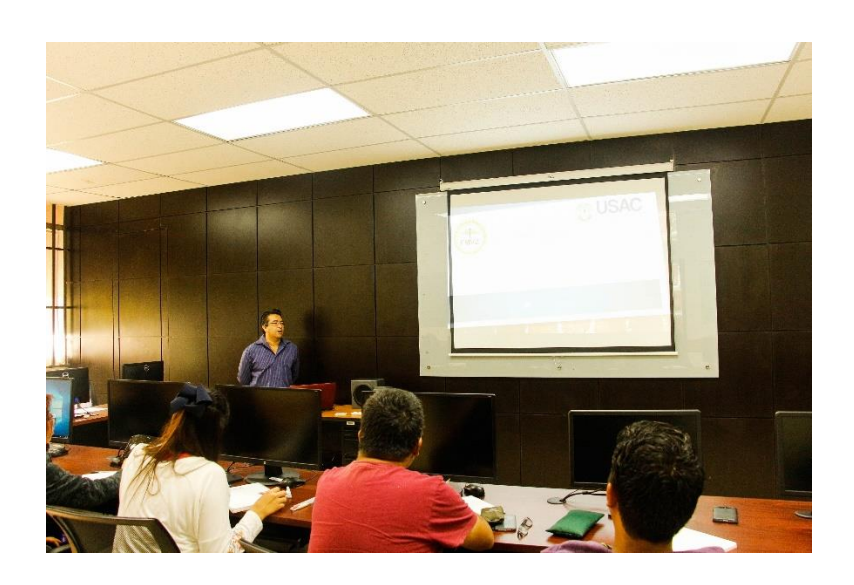

Fuente: elaboración propia.

## Apéndice 5. **Menú principal del sistema ZoofCarnes**

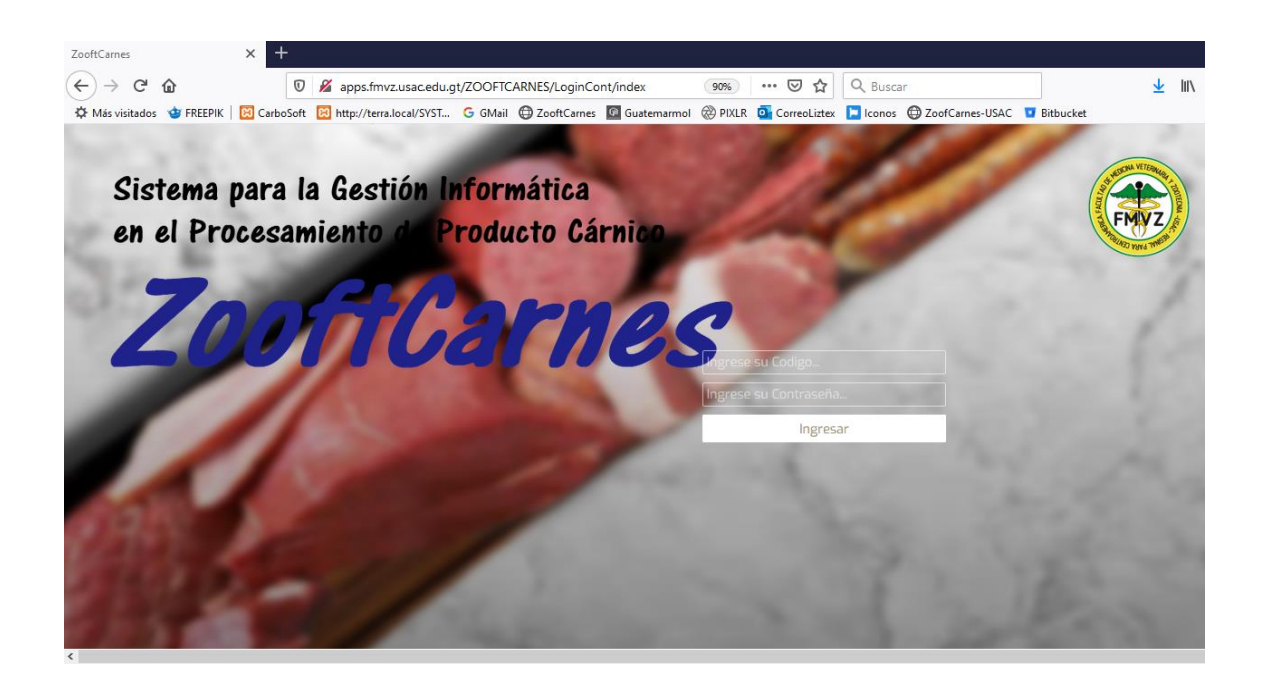

Fuente: elaboración propia, empleando PHP 7.0.33.

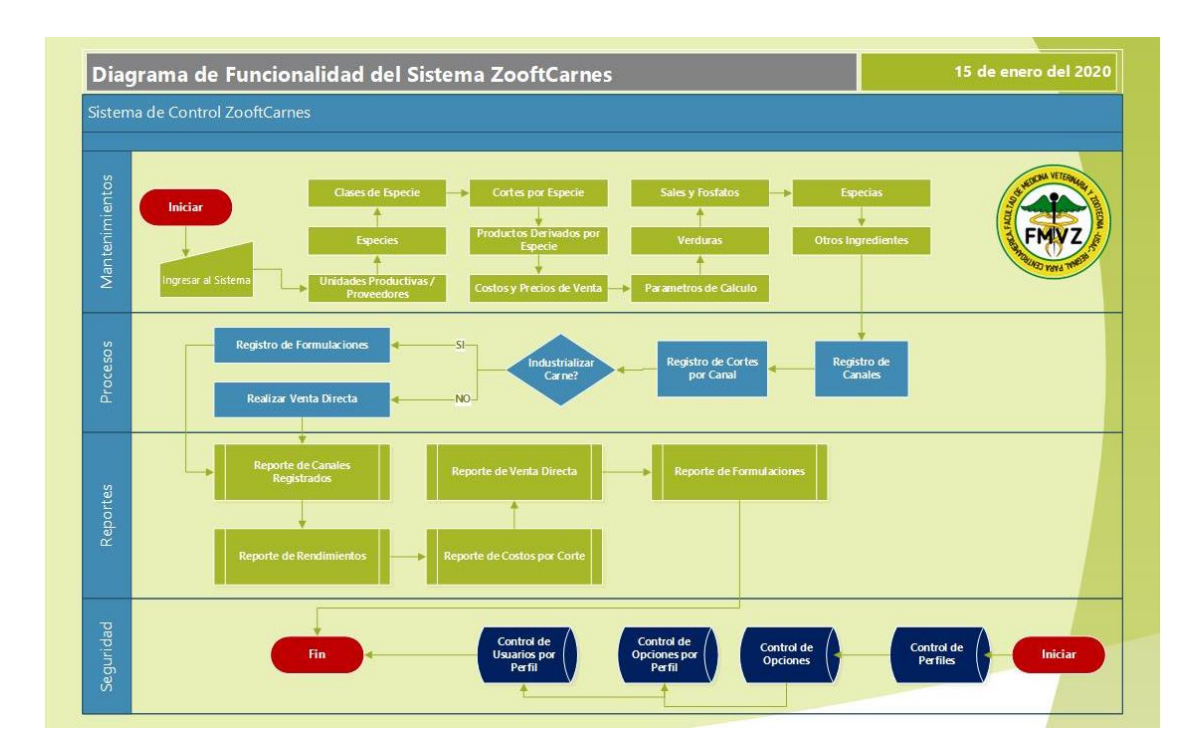

## Apéndice 6. **Diagrama de funcionalidad del sistema ZoofCarnes**

Fuente: elaboración propia, empleando Visio 2016.

### **ANEXOS**

A continuación, se muestra una consulta a Google Trends, donde EllisLab/Codeigniter, es uno de los principales *Framework* que son utilizados para la programación en PHP, a nivel mundial, en los últimos 12 meses.

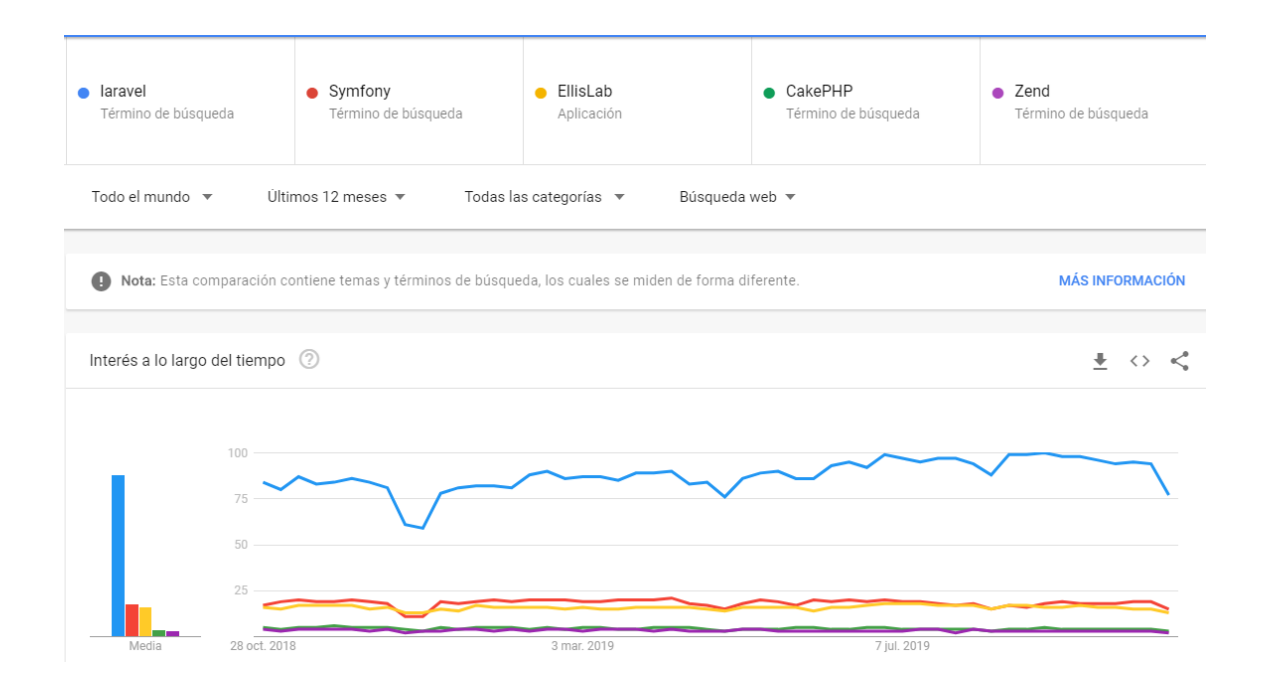

Anexo 1. **Los 5 mejores marcos de trabajo para PHP**

Fuente: *Los 5 mejores frameworks para php*.

https://trends.google.com/trends/explore?q=laravel,%2Fm%2F02qgdkj,simfony,cakephp,zen d. Consulta: octubre de 2019.